## Troubleshooting Tips for Remote Testing

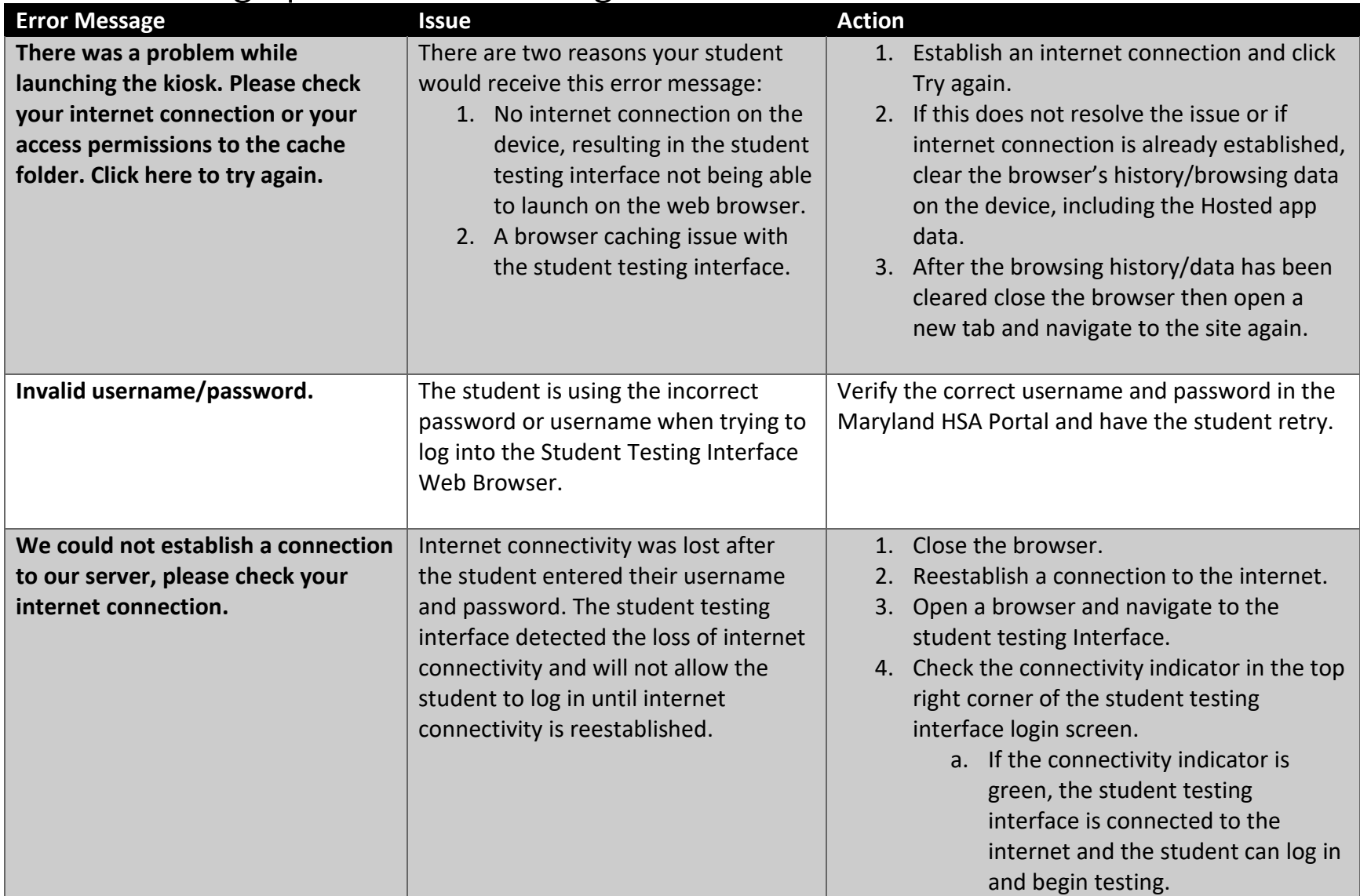

## cognia

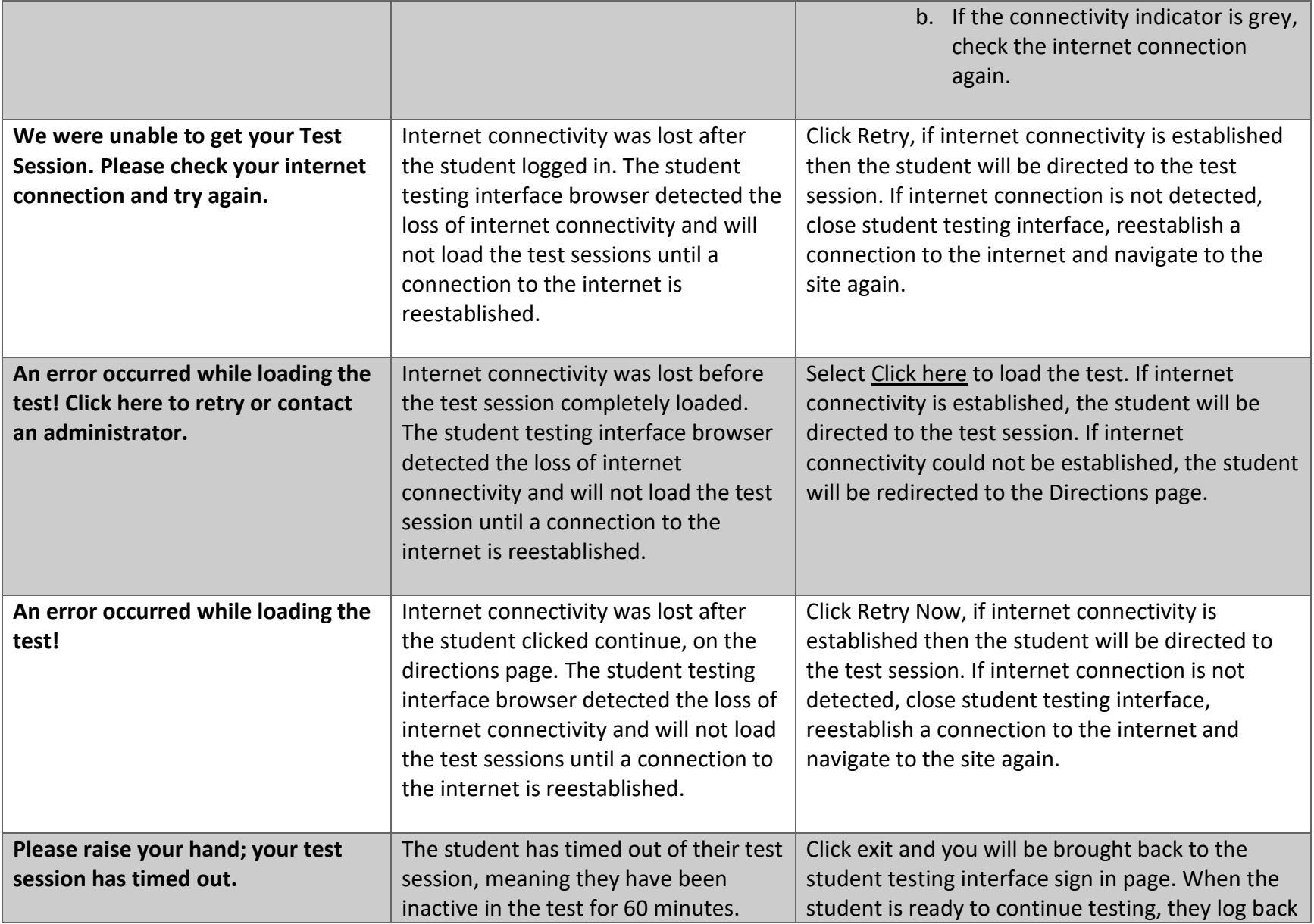

## cognia

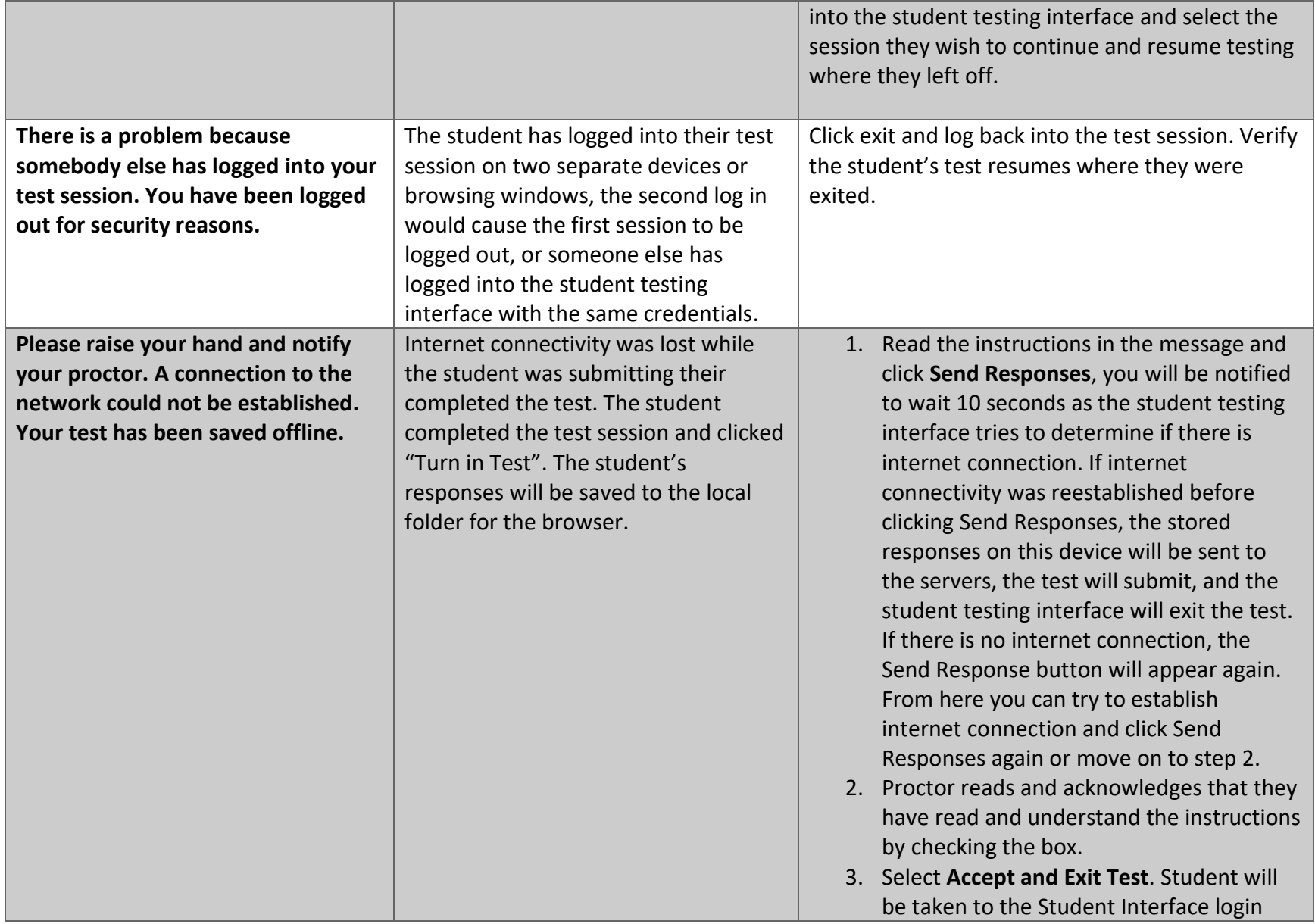

## cognia

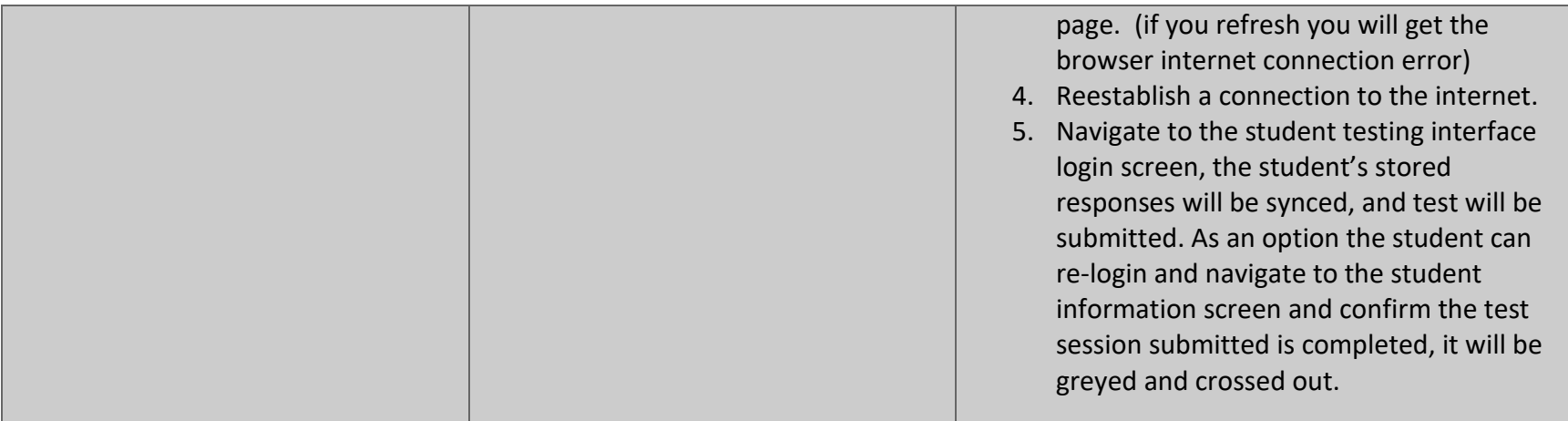